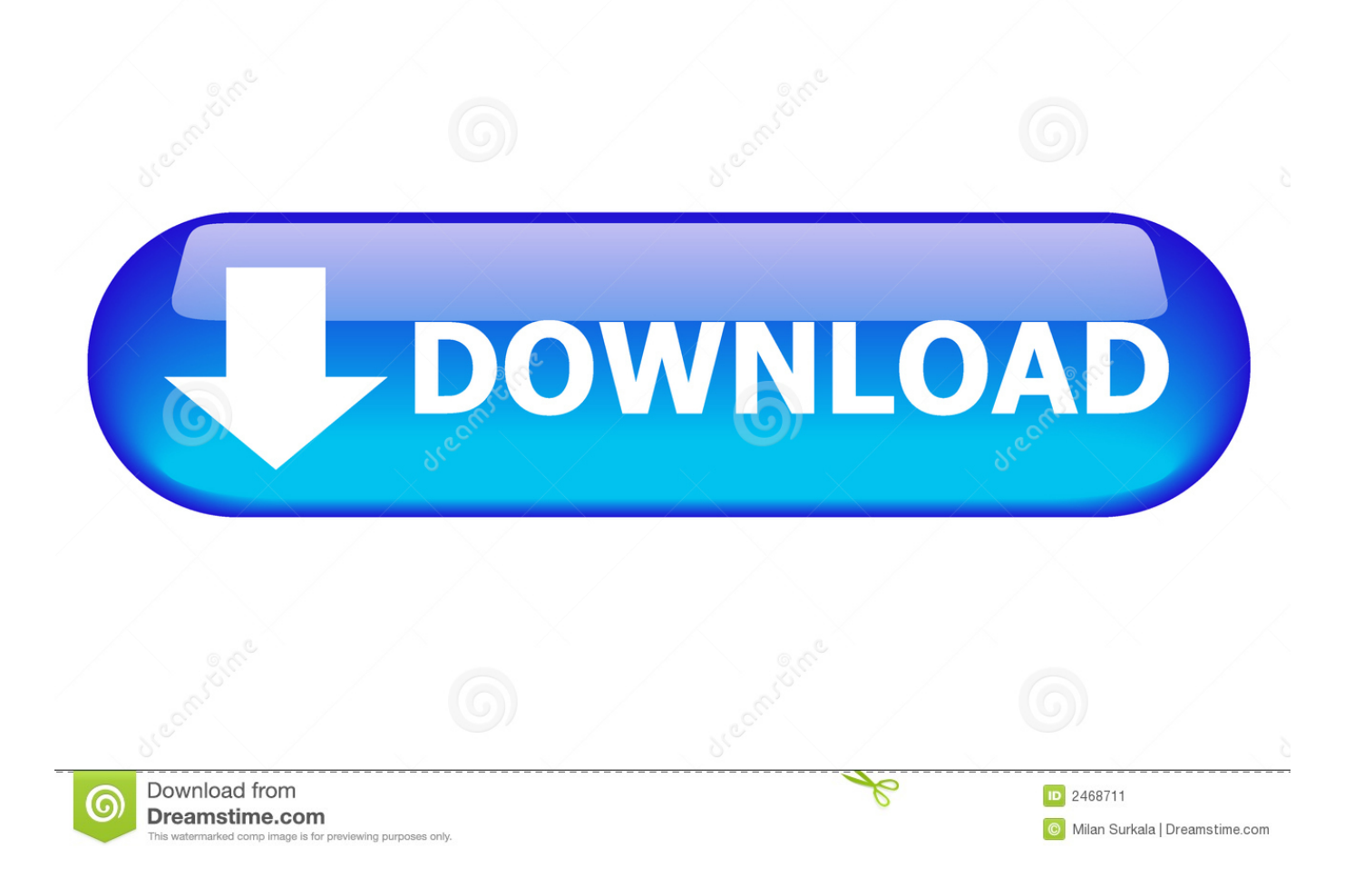

[Cara Instal Xposed Installer Di Lollipop Clip](https://blltly.com/1tq8ir)

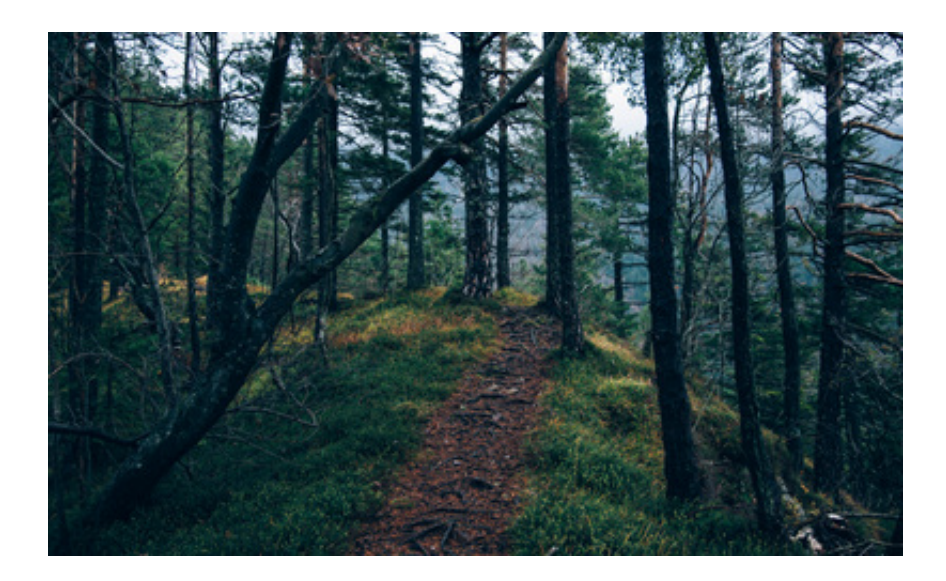

[Cara Instal Xposed Installer Di Lollipop Clip](https://blltly.com/1tq8ir)

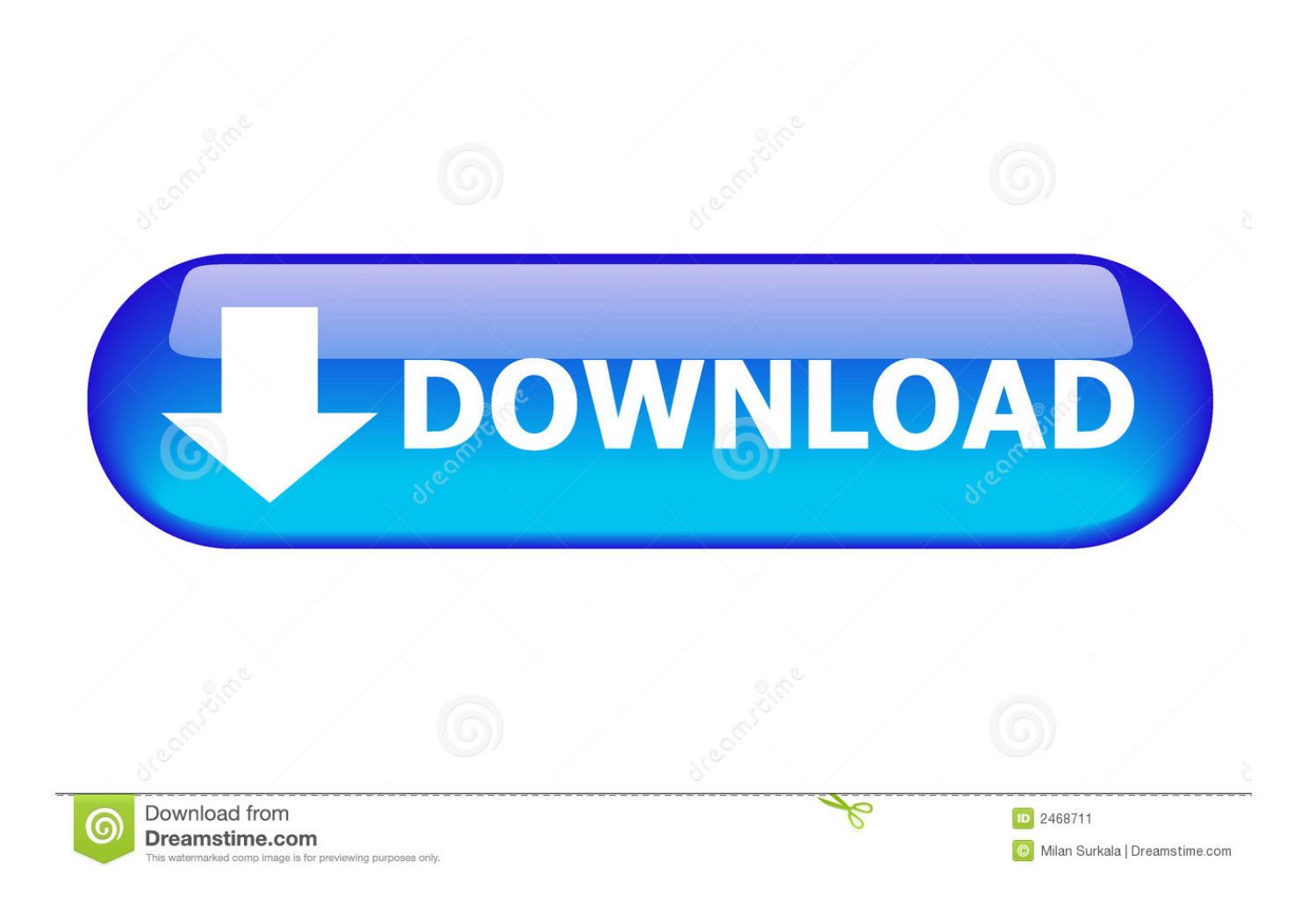

Namun menurut pengalaman saya tentang install Xposed Work yaitu tidak all areas Versi Xposed compatible with all areas type smartphone Android seperti pada ZenFone 4 ZenFone 5 and yang telah mixer Versi Lollipop.. Alas Anya Karena aplikasi yan g satu ini memang timak available from all areas perangkat android sehingga pada put suggests penginstallan sedang berjalan aplikasi tersebut ditolak oleh sistem alias aplikasi Error Shalam Satan Perangkat android yang mengalami kendala seperti adalah hk yang saya gunakan ini yaitu Samsung Galaxy S3 Versi 4.

Reset Password Cara Installer Xposed Binderwork of Android Lollipop and Marshmallow Posted by Oleh Lukman Azis Tautan Berhasil Disalin Kamis October 20 2016 12:00 WIB Article Berhasil Disimpan Cara Install XPOS Ed Frame of Android Lollipop and Marshmallow 0 0 Root Kamis October 20 2016 12:00 WIB Now it up Android smartphone tool bern ama xposed installer for Android mobile installation of smart Android Yang Suda root.. 3 Jelly bean. Namun apabila and a sudah terlanjur melakukanya than boot booty smart melakukan boot TAPI timer for machine ke home screen wife solusinya: mask ke recovery and falsh uninstaller spouse smartphone and normal kembali.. Contoh terakhir misal Xiaomi Mi5 type processor 64-bit plus android marshmallow spouse Xposed frollernya adalah V86-sdk23 -arm64-MIUI Edition-of-SolarWarez.

## [Qualcomm Hsusb Device Driver Windows 7 Download](https://hub.docker.com/r/sicabepig/qualcomm-hsusb-device-driver-windows-7-download)

Atas-Dasar itulah Panduan ini saya buat sebagai acuan buat theman theme Yang akan barbu Moulay mixing station Xposed by perangkathnya agar-dapat dari obstacles resiko bootloop serta error lainya.. Satu - satunya cara mau mau tidak ya kita Haru installation installation installation Sacara Paksa wah Parah ni orang main Paksa-Paksa segala lewat lagi Belakang.. Reset Password Cara Installer Xposed Work Installer Semua Hape Android Posted Oleh Em Yopik Rifai Tautan Berhasil Disalin Selasa 09292015 15:00 WIB Article Berhasil Disimpan Cara Installer Xposed Work installer Semua Hape Android 0 0 Intermezzo Selasa September 29 2015 3:00 pm WIB Ini Adalah to install Xposed Work installer all areas hape Android.. Silahkan and Coba sendiri android anda and Pabla terjadi masalah pada have a pemasangan maka transition tanggapan spirit pada column commentary yang ada bawah posting InGaN ini. [Wwe 13 Wii Save Data Download](https://osf.io/rqutc/)

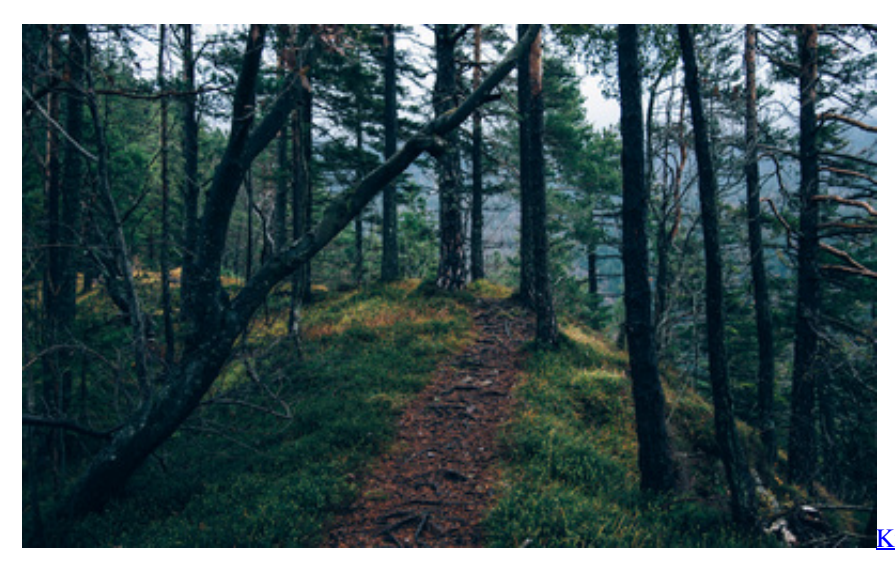

[Kulwadhu Titke Song Download Website](http://tabmidentcos.rf.gd/Kulwadhu_Titke_Song_Download_Website.pdf)

## [Trial Of Norton download free](https://wsg.instructure.com/eportfolios/150/Trial_Of_Norton_Download_Free/Trial_Of_Norton_Download_Free)

 Balas Hapus Fikri mubarak 19 10 2017 14:03 ana Pertama Coba pake 228 hasilnya juga bootloop ane download Flash version 222 berhasil dan berjalan Lancar firmware new ada di Balas Hapus Unknown November 18 2017 05:07 Kalo for cu installable new ada ga gan. [Braveheart Film Complet En Francais Youtube](http://blinrunetra.epizy.com/Braveheart_Film_Complet_En_Francais_Youtube.pdf)

**[Onenote For Mac Drawing](https://world-of-goo-free-download-hacked.simplecast.com/episodes/onenote-for-mac-drawing)** 

34bbb28f04 [Unduh 2 Whatsapp How To Use Accounts In One Mobile Banking](https://world-of-goo-free-download-hacked.simplecast.com/episodes/unduh-2-whatsapp-how-to-use-accounts-in-one-mobile-banking)

34bbb28f04

[Free Kitchen Planning Software For Mac](https://world-of-goo-free-download-hacked.simplecast.com/episodes/free-kitchen-planning-software-for-mac)